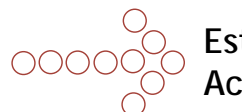

**Establishing a Secure Provider Portal Account**

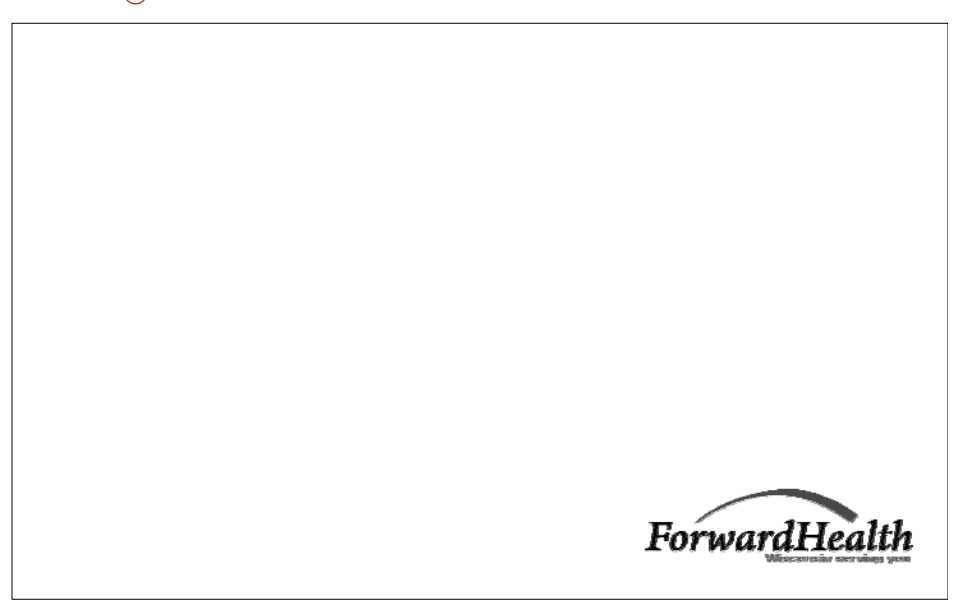

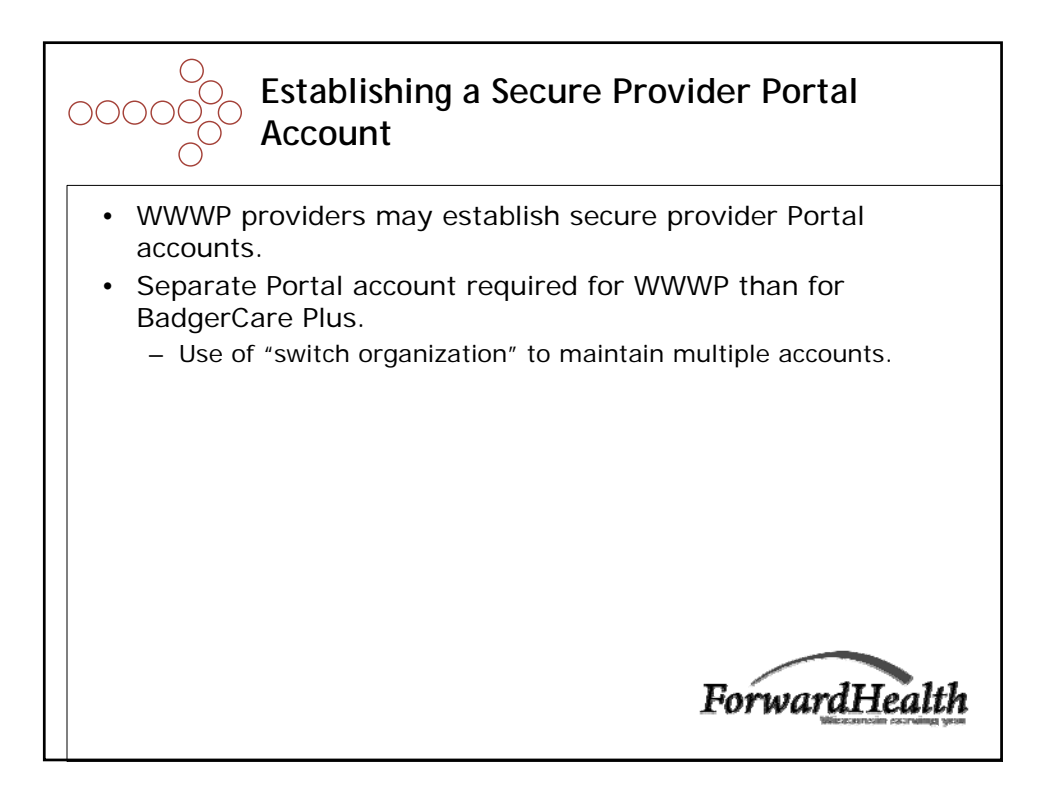

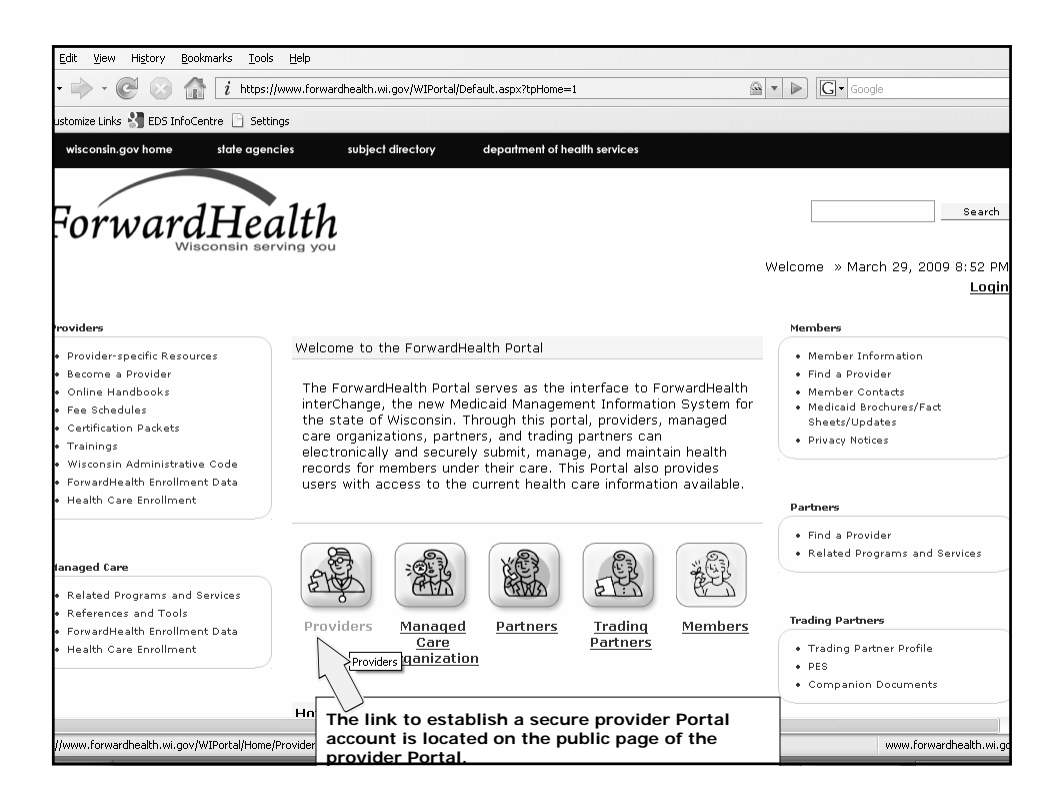

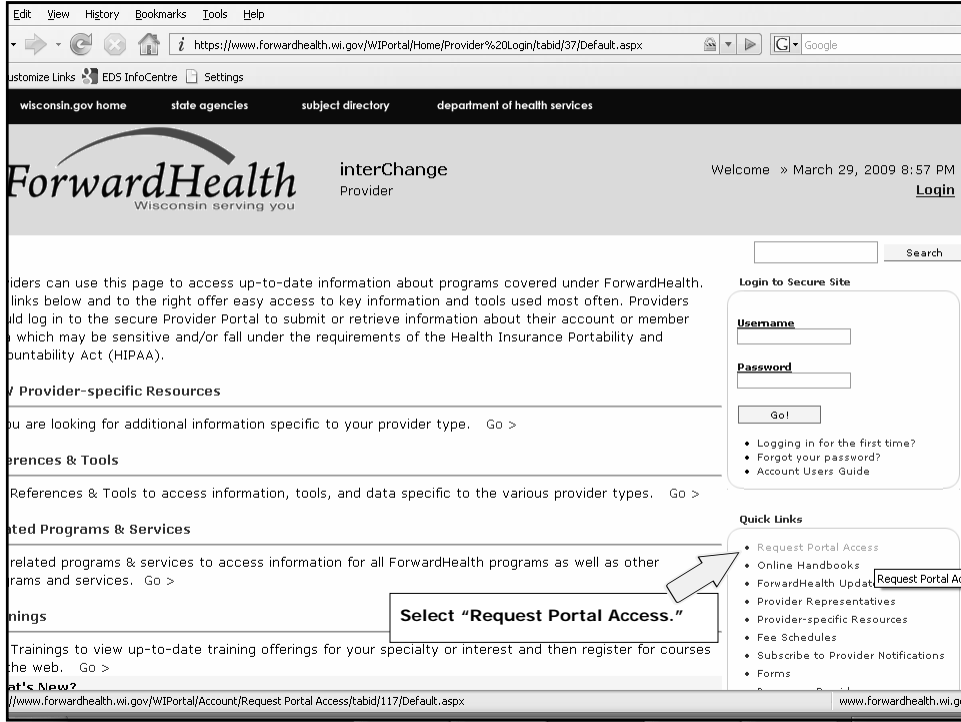

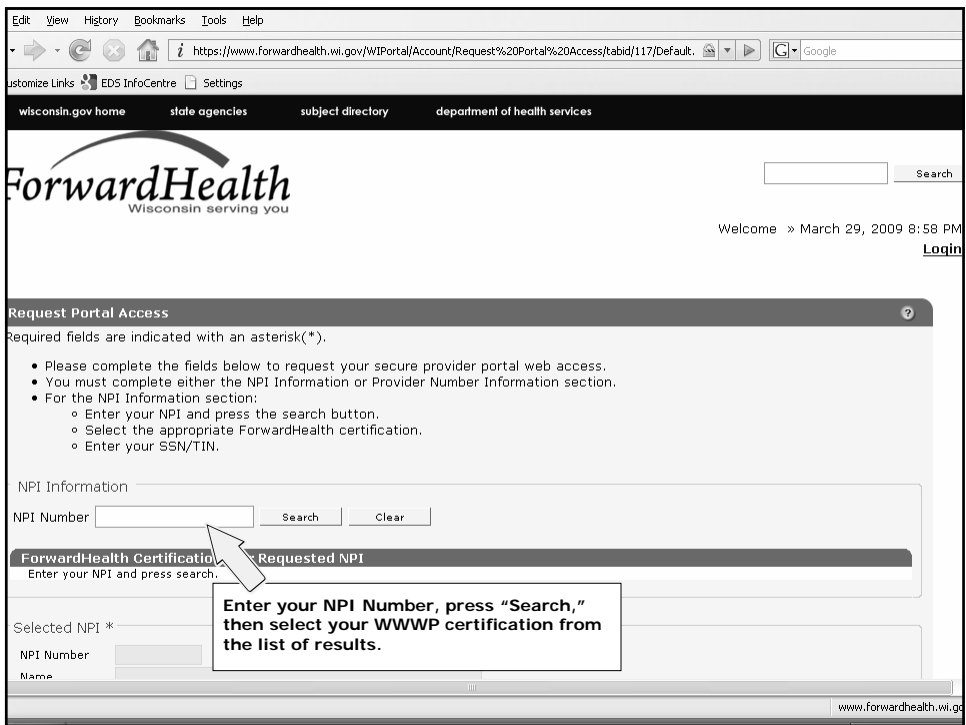

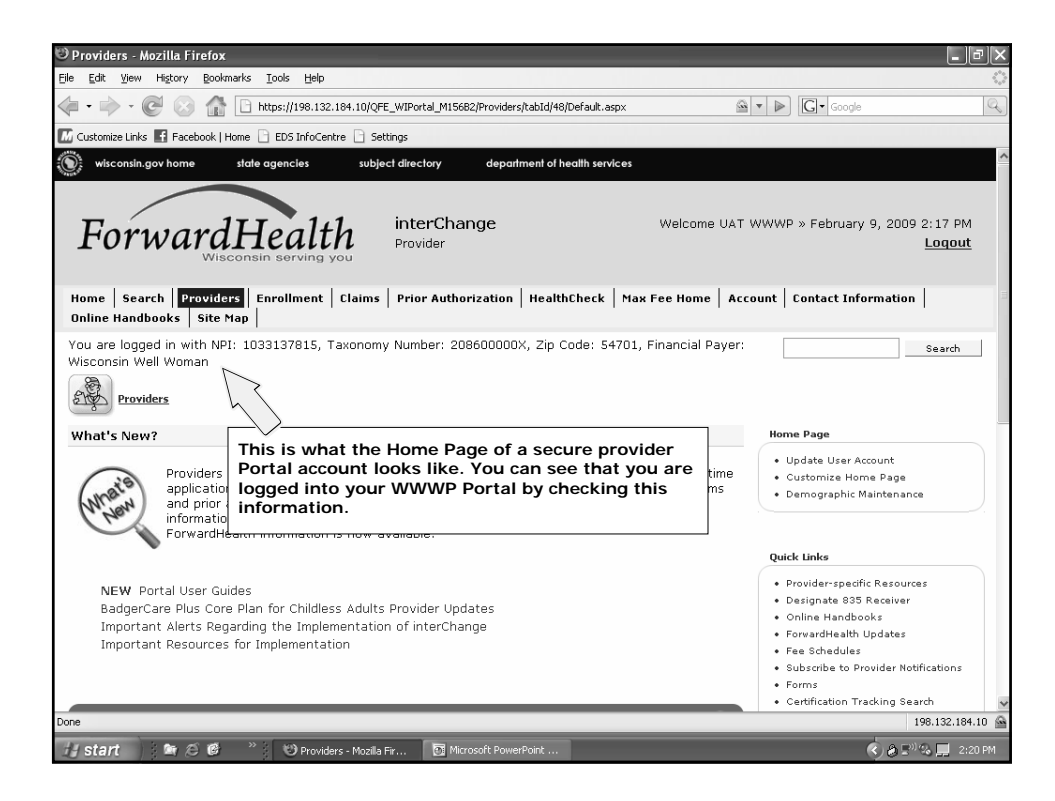

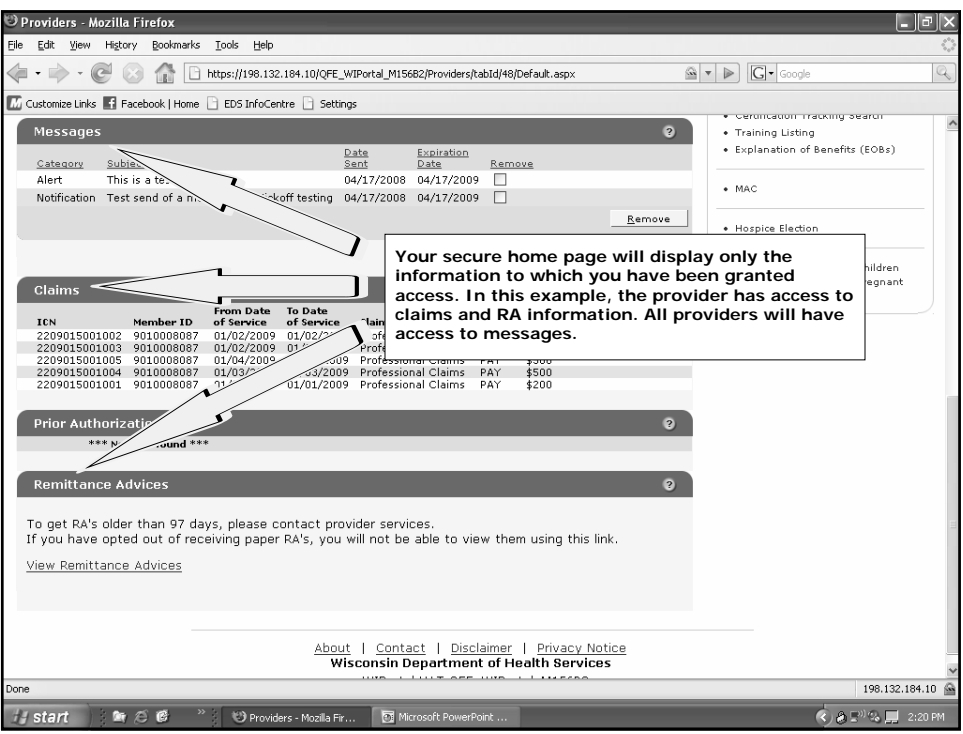